## **Możliwość załączania zewnętrznych dokumentów do artykułu**

Wpisany przez Jan Jackowicz-Korczyński środa, 27 kwietnia 2011 17:57

 W systemie udostępniliśmy dodatek (plugin) Ari Doc Viewer, który umozliwliwia właczenie to treści artykułu zewnętrznych dokumentó w następujących formatach:

- doc / docx Microsoft Word Document
- xls / xlsx Microsoft Excel Spreadsheet
- ppt / pptx Microsoft PowerPoint
- pps PowerPoint Slideshow
- odt OpenDocument Text
- ods OpenDocument Spreadsheet
- odp OpenDocument Presentation
- sxw OpenOffice.org Writer Document
- sxc OpenOffice.org Calc Spreadsheet
- sxi OpenOffice.org Impress Presentation
- wpd Corel Word Perfect Document
- pdf Adobe Portable Document Format
- rtf Rich Text Format
- html Hyper Text Markup Language
- txt Plain Text Document
- csv Comma Separated Values
- tsv Tab Separated Values
- pages Apple Pages
- ai Adobe Illustrator
- psd Adobe Photoshop
- dxf Autodesk AutoCad
- svg Scalable Vector Graphics
- eps / ps PostScript
- ttf TrueType
- xps XML Paper Specification

plugin uruchamia się za pomocą kodu:

{*aridoc opcjonalnie: parametry*} dokument {*/aridoc*}

## **Możliwość załączania zewnętrznych dokumentów do artykułu**

Wpisany przez Jan Jackowicz-Korczyński środa, 27 kwietnia 2011 17:57

Dostępne parametry:

**engine** - dostępne wartości:

- iframe za pomocą kodu html <iframe>
- article inny artykuł Joomla
- zoho za pomocą viewera systemu ZOHO
- google za pomocą viewera systemu Google Docs

**width** - wartość podaje się w pikselach lub procentach

**height** - wartość podaje się w pikselach lub procentach

 **loadingPane** - określa, czy wyświetlić animację w trakcie ładaowania dokumentu, wartość = 0 nie wyświetlać, wartość = 1 wyświetlać.

**loadingMessage** - komunikat jaki ma być wyświetlany w trakcie ładowania dokumentu

**class** - Klasa CSS dloa konteneru dokumentu

## **Możliwość załączania zewnętrznych dokumentów do artykułu**

Wpisany przez Jan Jackowicz-Korczyński środa, 27 kwietnia 2011 17:57

Wszystkie parametry można jako domyślne ustawić w konfiguracji pluginu:

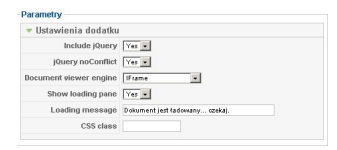

Przykłady:

```
{aridoc engine="zoho" width="600"
height="300"}PATH_TO_DOCUMENT{/aridoc}
```

```
{aridoc engine="zoho" width="600"
height="300"}http://www.domain.com/docs/doc1.pdf{/aridoc}
```

```
{aridoc engine="google" width="550"
height="450"}documents/my_doc.doc{/aridoc}
```
{aridoc engine="iframe" width="500" height="400"}LINK\_TO\_PAGE{/aridoc}

```
{aridoc engine="iframe" width="100%"
height="400"}http://www.ari-soft.com{/aridoc}
```
{aridoc engine="article" width="500" height="400" id="ARTICLE\_ID"}{/aridoc}

{*aridoc* engine="article" width="500" height="400" id="45"}{/aridoc}

Plugin Ari Doc Viewer jest dostepny dla Joomla 1.5 oraz 1.6:

http://extensions.joomla.org/extensions/core-enhancements/embed-a-include/16126